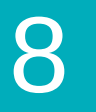

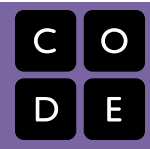

Course 1 | Lesson 8

# **Artist: Sequence**

Lesson time: 30 Minutes

## **LESSON OVERVIEW**

In this lesson students will take control of the Artist to complete simple drawings on the screen.

**TEACHING SUMMARY Getting Started** [Introduction](#page-0-0) **Activity: Artist Sequence** [Artist: Sequence](#page-0-1) **Extended Learning** [Extension Activities](#page-0-2)

## **LESSON OBJECTIVES**

#### **Students will:**

- Create a program to complete an image using sequential steps
- Select an argument for a given command
- Choose the appropriate blocks to draw images with non-continuous lines

## **GETTING STARTED**

#### <span id="page-0-0"></span>**Introduction**

Brainstorm with students ways to tell someone else how to draw a picture:

- How would you do that with a computer?
- In these puzzles you will be moving a character who leaves a line everywhere it goes.
- You'll use the cardinal directions to do this, just like we've been doing to move the bird and bee.

# **ACTIVITY**

## <span id="page-0-1"></span>**[Artist: Sequence](http://learn.code.org/s/course1/lessons/8/levels/1)**

If students struggle to use the correct number of blocks to draw a line, point out that each line segment has a dot on both ends.

## **EXTENDED LEARNING**

<span id="page-0-2"></span>Use these activities to enhance student learning. They can be used as outside of class activities or other enrichment.

### **The Copy Machine**

- Give students two pieces of paper.
- On one sheet, draw a simple image (right angles and straight lines only).
- On the second sheet, draw instructions for recreating that image using a series of arrows.
- Trade instruction sheets and attempt to recreate the image using only the provided instructions.

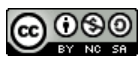